# **Глобальные информационные сети.**

**Интернет.**

1

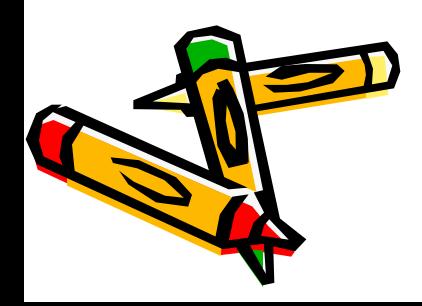

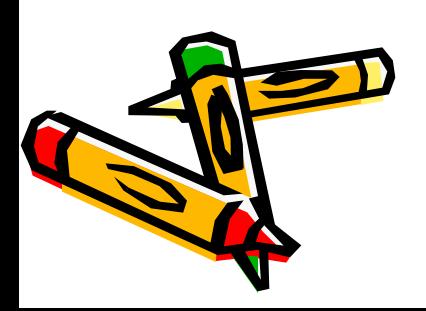

## *Цель урока:*  формирование знаний, умений и навыков (ЗУН) при работе в глобальных компьютерных сетях на примере сети Интернет.

## **Интернет** – всемирная глобальная компьютерная сеть

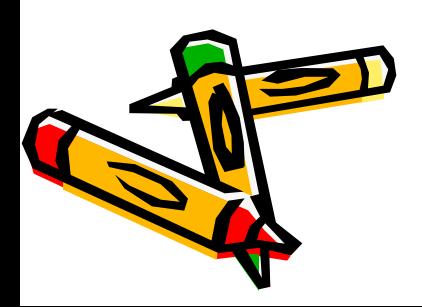

**Сетевая карта** (адаптер) - устройство для физического подключения компьютера к локальной сети.

**Модем** - устройство, предназначенное для обмена информацией между удаленными компьютерами по каналам связи.

Модем для подключения к коммутируемой телефонной линии выполняет преобразование компьютерных данных в звуковой аналоговый сигнал для передачи по телефонной линии (модуляция), а также обратное преобразование (демодуляция).

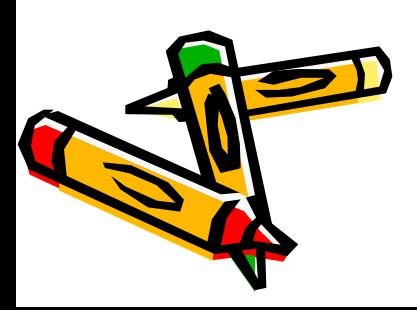

## Модемы бывают:

- Внутренние (Внутренние модемы содержат встроенный последовательный порт и получают питание от компьютера).
- Внешние (Внешние модемы представлены в виде отдельного устройства, которое соединяется кабелем с последовательным портом компьютера, таким же, к какому часто подключают мышь).

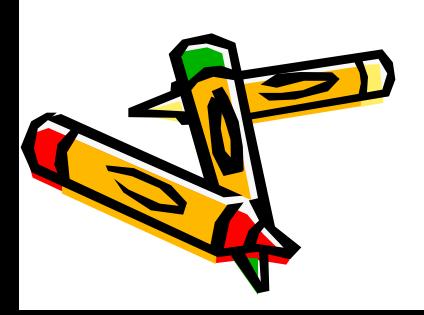

#### В Интернете существуют следующие режимы работы:

- **• On-line** режим работы, означающий непосредственное подключение к сети на все время запроса, поиска, обработки, получения и просмотра информации. В таком режиме работают большинство служб Интернета, например, WWW.
- **• Off-line** режим работы, подразумевающий подключение к сети только на время отправки запроса или получения информации по запросу режим работы. В таком режиме работает, например, электронная почта.

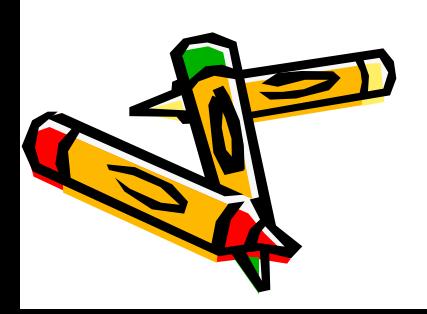

Трафик - это объем информации, передаваемый по сети за определенный период времени. С понятием трафика тесно связано понятие скорости передачи и получения информации.

Скорость измеряется в битах в секунду и зависит от многих параметров: от способа подключения к провайдеру, скорости модема и характеристик соединения вашего провайдера с Интернетом. Также скорость получения информации зависит от степени занятости удаленного компьютера, то есть от количества желающим одновременно с вами получить от него информацию.

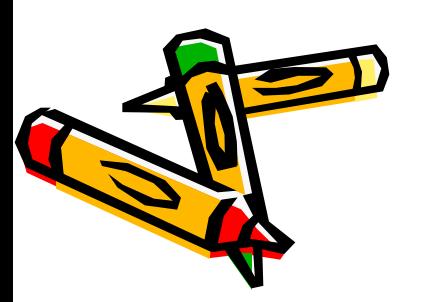

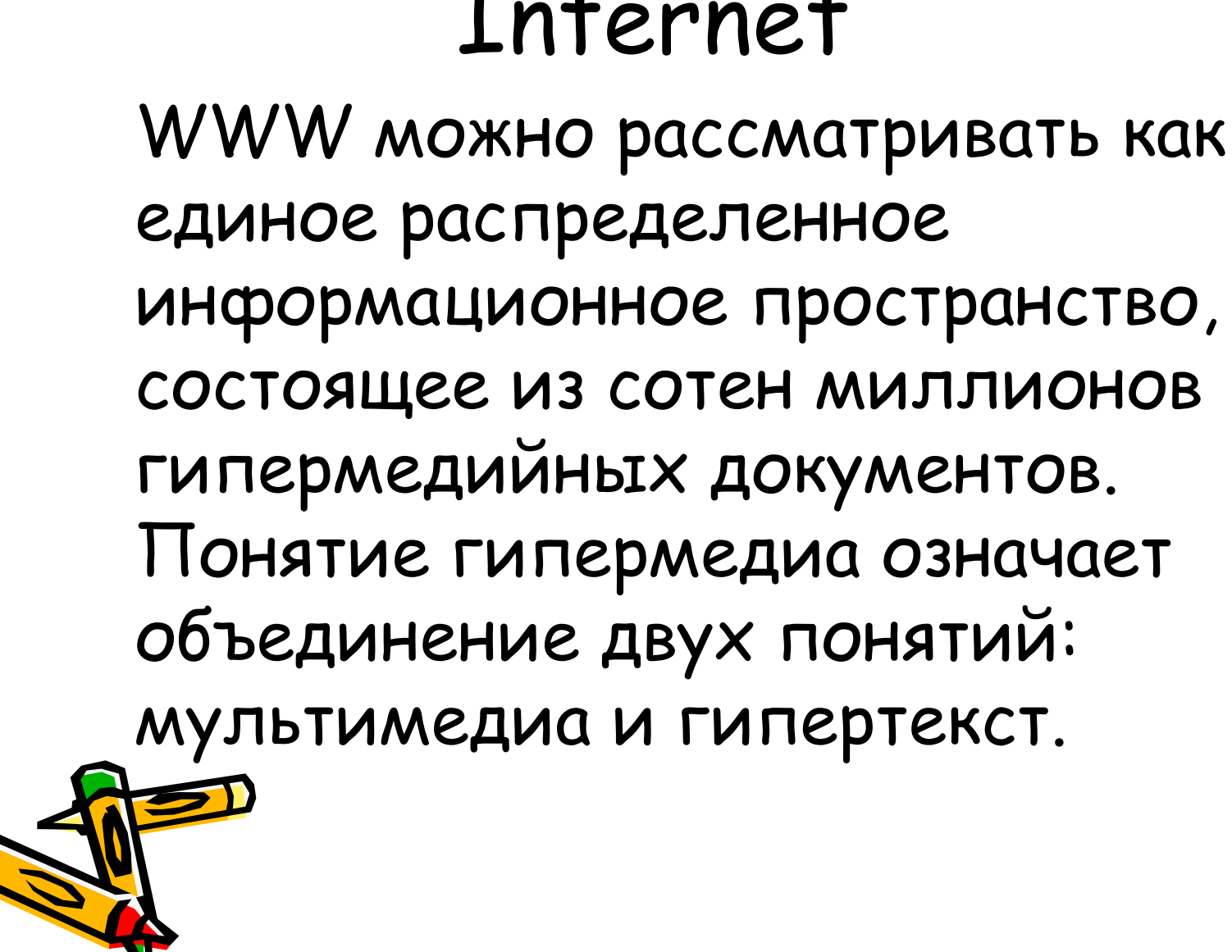

![](_page_7_Picture_1.jpeg)

![](_page_7_Picture_2.jpeg)

*Мультимедиа* - документ включает в себя не только текст, но и двух- и трехмерную графику, видео и звук.

*Гипертекст* - множество отдельных документов (страниц), которые имеют ссылки друг на друга.

*Гипертекстовая ссылка* - выделенная часть документа, реализующая переход к другому документу. Реализуется в виде подчеркнутого текста, кнопки или картинки.

![](_page_8_Picture_3.jpeg)

![](_page_9_Figure_0.jpeg)

![](_page_9_Picture_1.jpeg)

![](_page_10_Picture_0.jpeg)

Пользователи, имеющие доступ к сети, получают информацию при помощи программ-клиентов для просмотра Web-документов, которые получили специфическое название Web-браузер (браузеры, обозреватели).

![](_page_11_Picture_0.jpeg)

![](_page_12_Picture_0.jpeg)

уникальный адрес. Он называется URL. **URL** (Universal Resource Locator, универсальный указатель ресурсов) - адрес любого файла в Интернете. Кроме адреса компьютера содержится указание о протоколе, по которому нужно обращаться к файлу, какую программу-сервер на сервере запустить и к какому конкретному файлу следует обратиться.

Каждый файл в Интернете также имеет свой

### Общий вид URL:

**протокол://адрес\_сервера. порт/имя\_каталога/имя\_файла**

**Примеры URL:**

**http://www.microsoft.com - обращение по протоколу HTTP к начальной (домашней) странице Web-сервера коммерческой фирмы Microsoft в США. Здесь самый левый домен в адресе www сразу указывает на тип информации.**

**ftp://www.comp.ru/business/index.html - адрес файла index.html, расположенного в каталоге business на сервере www.comp.ru в России, к которому нужно обращаться по протоколу передачи файлов FTP.**

![](_page_13_Picture_5.jpeg)

**Задание 7 № 1** Доступ к файлу **slon.txt**, находящемуся на сервере **circ.org**, осуществляется по протоколу **http**. Фрагменты адреса файла закодированы буквами от А до Ж. Запишите последовательность этих букв, кодирующую адрес указанного файла в сети Интернет.

A) .txt Б) :// B) http Г) circ Д) / Е) .org

#### Ж) slon **http://circ.org/slon.txt** Ответ ВБГЕДЖА.

**Nº 2** 

Доступ к файлу tiger.doc, находящемуся на сервере **zoo.org**, осуществляется **NO** протоколу http. Фрагменты адреса файла зако дированы буквами от А до Ж. Запишите последовательность этих букв, кодирующую адрес указанного файла в сети Интернет.

A) .doc  $5)$  zoo  $B) /$  $\Gamma)$  ://  $\mu$ ) tiger E) .org **K**) http

#### http://zoo.org/tiger.doc Ответ ЖГБЕВДА

#### **Nº 4**

Доступ к файлу start.exe, находящемуся на сервере **game.com**, осуществляется по протоколу http. Фрагменты адреса файла за кодированы буквами от А до Ж. Запишите последовательность этих букв, кодирующую адрес указанного файла в сети Интернет.

A) start  $\mathsf{B})$  / B) .exe  $\Gamma$ ) http  $\mu$ ) game E) .com  $K)$  ://

#### http://game.com/start.exe Ответ ГЖДЕБАВ.

![](_page_17_Picture_0.jpeg)

![](_page_17_Picture_1.jpeg)

### Электронная почта

- **• Электронная почта** средство обмена информацией, подготовленной в электронном виде, между людьми, имеющими доступ к компьютерной сети.
- Основными областями применения электронной почты являются ведение личной переписки и работа с некоторыми информационными ресурсами Интернета, такими как списки рассылки, off-line группы новостей и системы пересылки файлов по электронной почте.

![](_page_18_Picture_3.jpeg)

![](_page_19_Picture_0.jpeg)

![](_page_20_Picture_0.jpeg)

© Московский Центр Интернетобразования

## **Правила поиска информации в Интернете**

- 1. Не искать информацию только по одному ключевому слову, но и не по большому набору слов.
- 2. Не вводить ключевые слова с прописной буквы
- 3. Проверить, нет ли в ключевых словах орфографических эн<br>Лшибок.

## *Практическая работа*

## *по поиску информации в Интернете*

 $\mathcal{O}$  . The matrix  $\mathcal{O}$  of  $\mathcal{O}$  is the matrix  $\mathcal{O}$  is the matrix of  $\mathcal{O}$ 

образования

11

![](_page_23_Picture_0.jpeg)